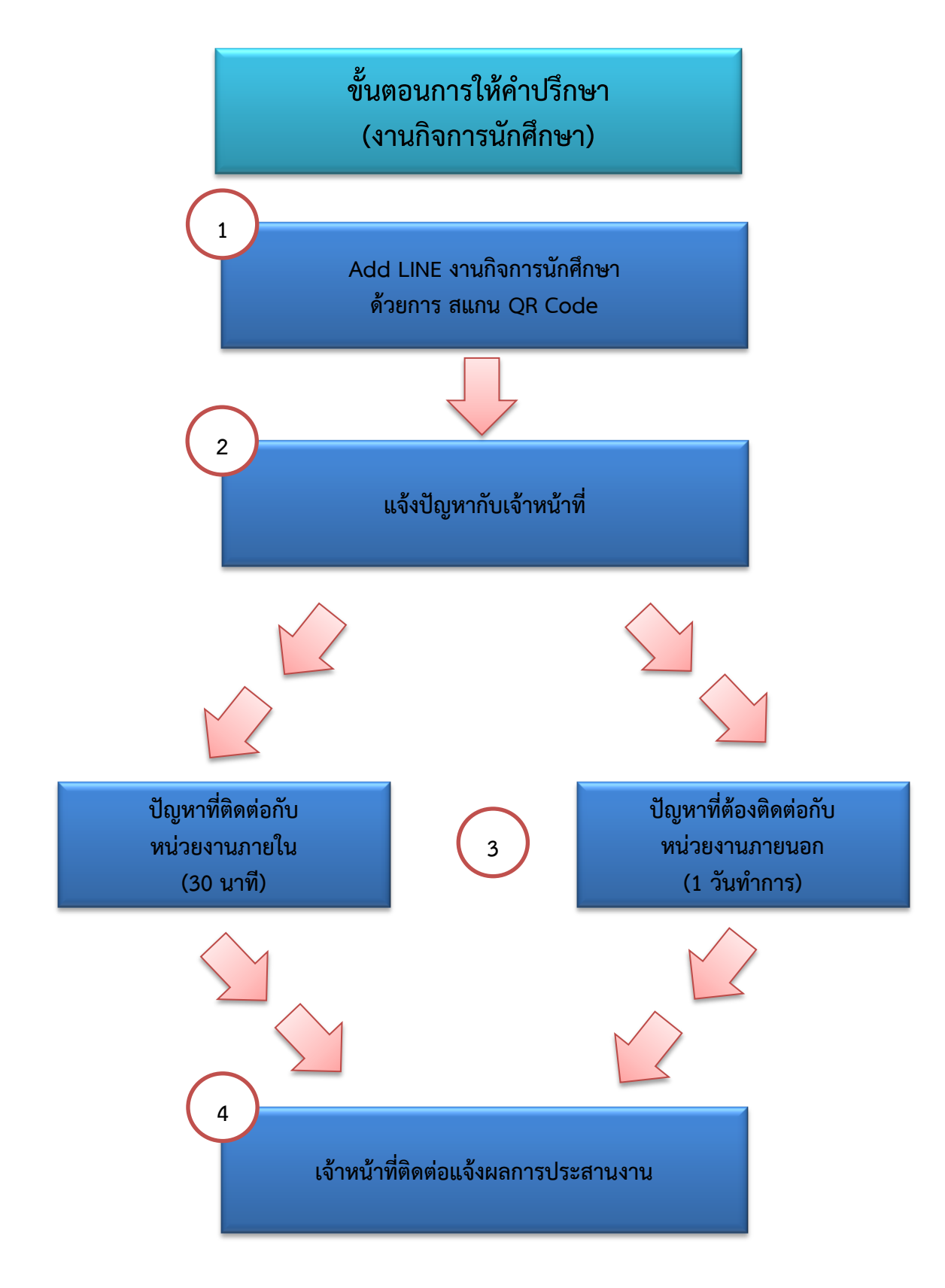

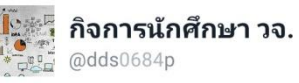

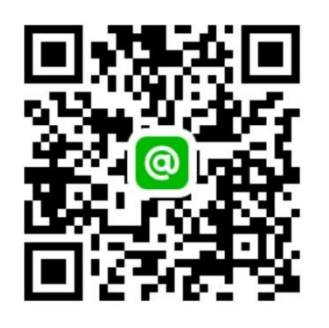

**งานกิจการนักศึกษา เบอร์ภายใน 3602**